#### **Cannot reset field settings to <off> in layers properties**

*2008-07-25 06:27 AM - Marco Pasetti -*

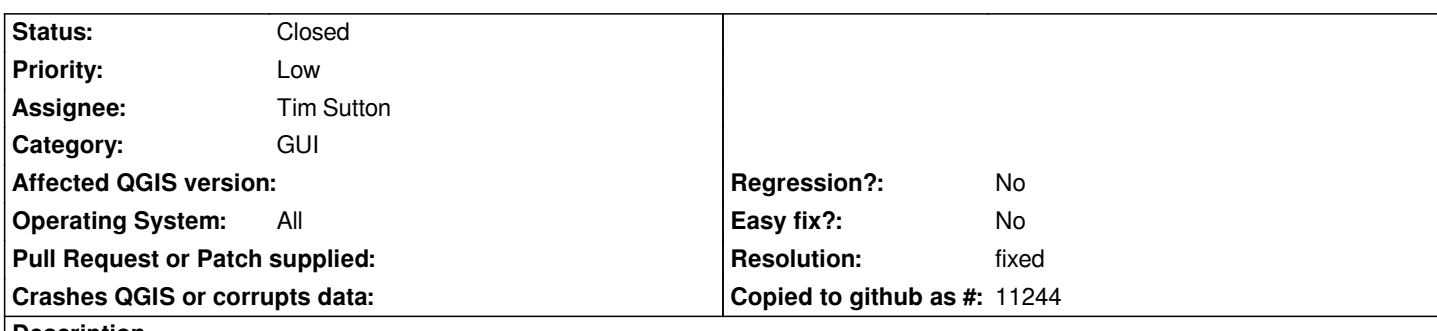

**Description**

*In the layer property window I set Rotation and Area scale fields and then press OK.*

*After that, when I open the property window again, and I try to set one of them to <off> again, I cannot do it, because I can only select one of the fields of the related vector layer database.*

*Sample imagine attacched*

*Marco*

### **Associated revisions**

**Revision e86fe1c7 - 2008-07-26 11:36 AM - Jürgen Fischer**

*fix #1184*

*git-svn-id: http://svn.osgeo.org/qgis/trunk/qgis@8917 c8812cc2-4d05-0410-92ff-de0c093fc19c*

**Revision [7cc88b1e - 2008-07-26 11:36 AM - Jürge](http://svn.osgeo.org/qgis/trunk/qgis@8917)n Fischer**

*fix #1184*

*git-svn-id: http://svn.osgeo.org/qgis/trunk@8917 c8812cc2-4d05-0410-92ff-de0c093fc19c*

## **History**

**#1 - 2008[-07-25 06:32 AM - Marco Pasetti -](http://svn.osgeo.org/qgis/trunk@8917)**

*Replying to marcopx:*

*In the layer property window I set Rotation and Artea scale fields and then press OK. After that, when I open the property window again, and I try to set one of them to <off> again, I cannot do it, because I can only select one of the fields o[f the relat](/issues/show/1184)ed vector layer database.*

*Sample imagine attacched*

*Marco*

*The file size limit is too small, so I uploaded the image here: http://www.webalice.it/marco.pasetti/temp/qgis-bugs/bug001.png*

### **#2 - 2008-07-25 08:07 AM - Maciej Sieczka -**

*Confirmed on Debian. Sample attached.*

- *1. Take the attached shapefile.*
- *2. In layer properties, set scale or rotation to some field, press OK.*
- *3. Re-enter layer properties you can't disable what you set in step 2.*

## **#3 - 2008-07-25 03:17 PM - Tim Sutton**

*- Status changed from Open to In Progress*

*Note jpg images are generally smaller and attachable.*

# **#4 - 2008-07-26 02:36 AM - Jürgen Fischer**

- *Resolution set to fixed*
- *Status changed from In Progress to Closed*

*fixed in*

#### **#5 - 2009-08-22 12:57 AM - Anonymous**

*Milestone Version 1.0.0 deleted*